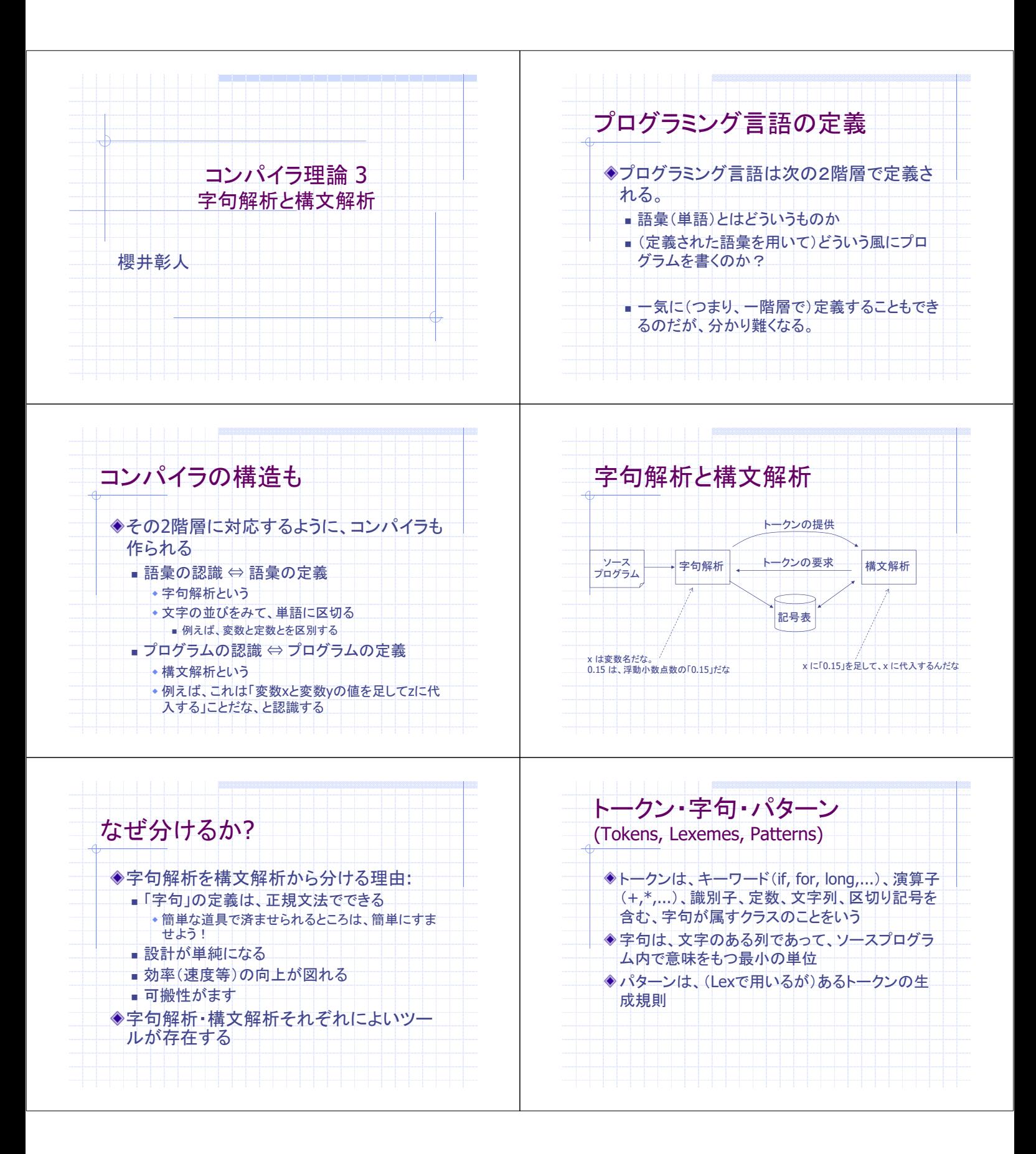

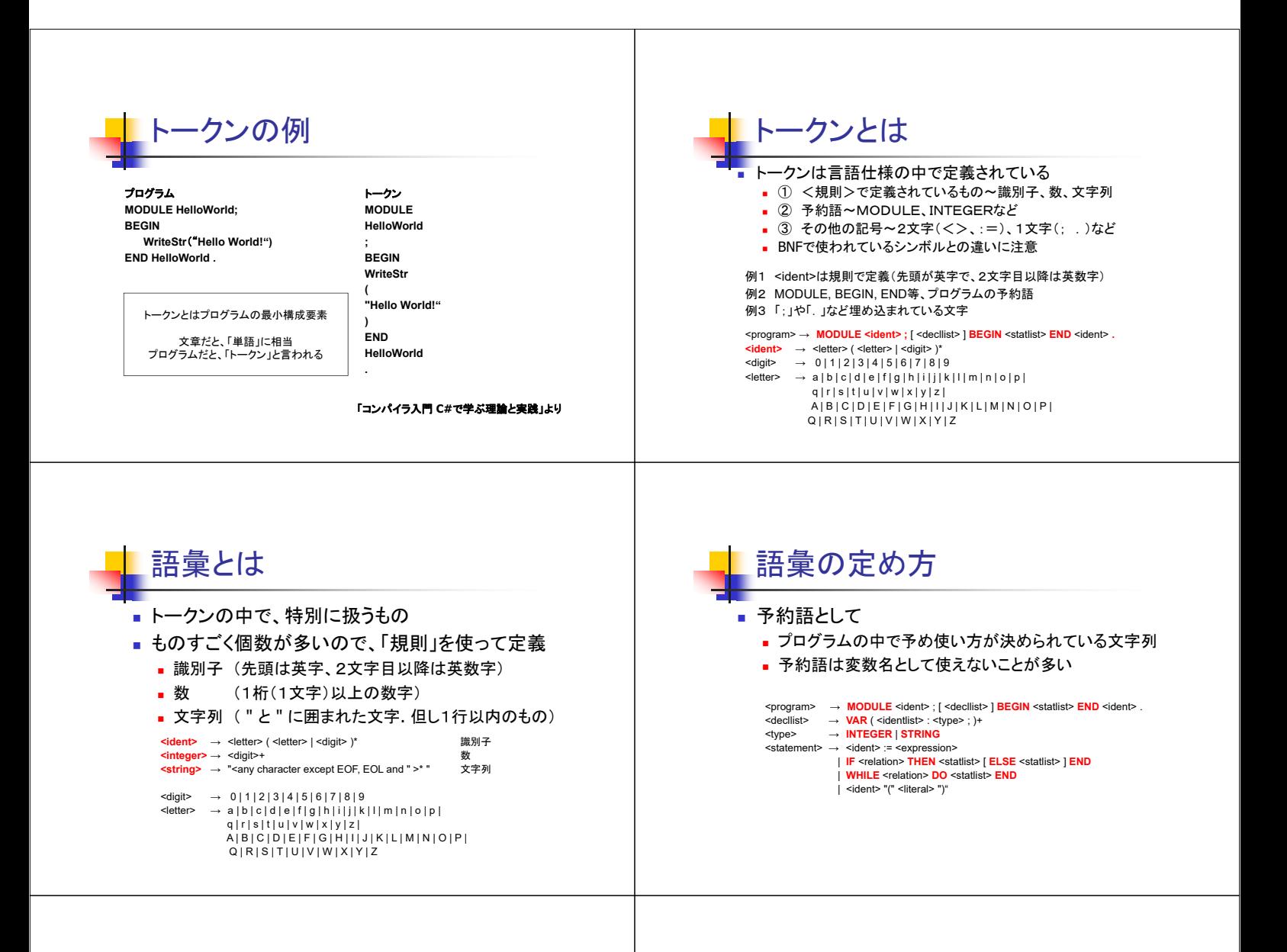

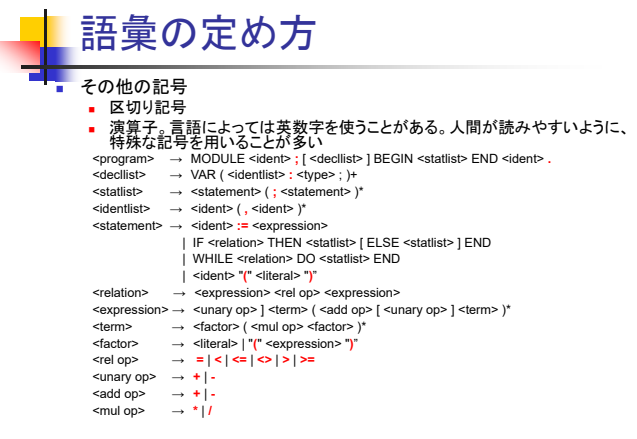

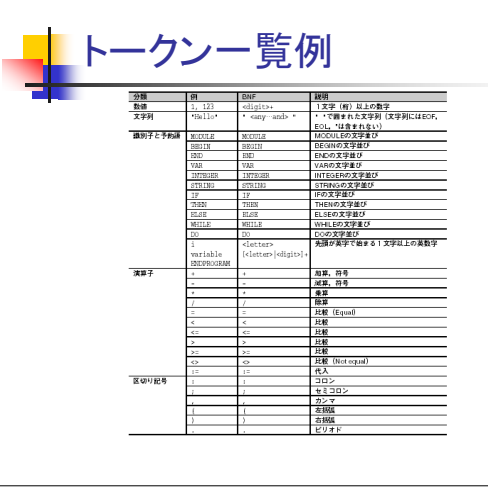

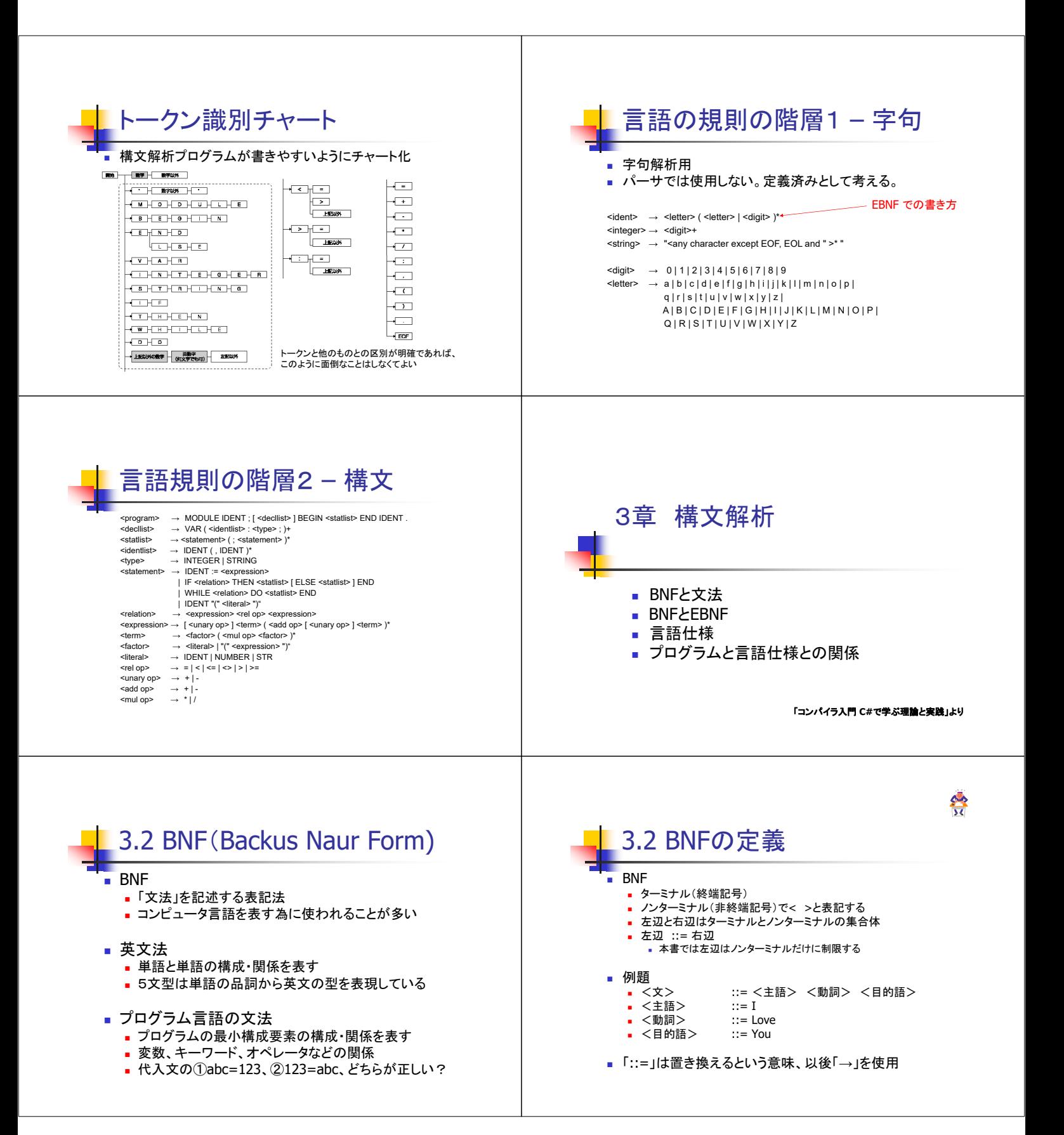

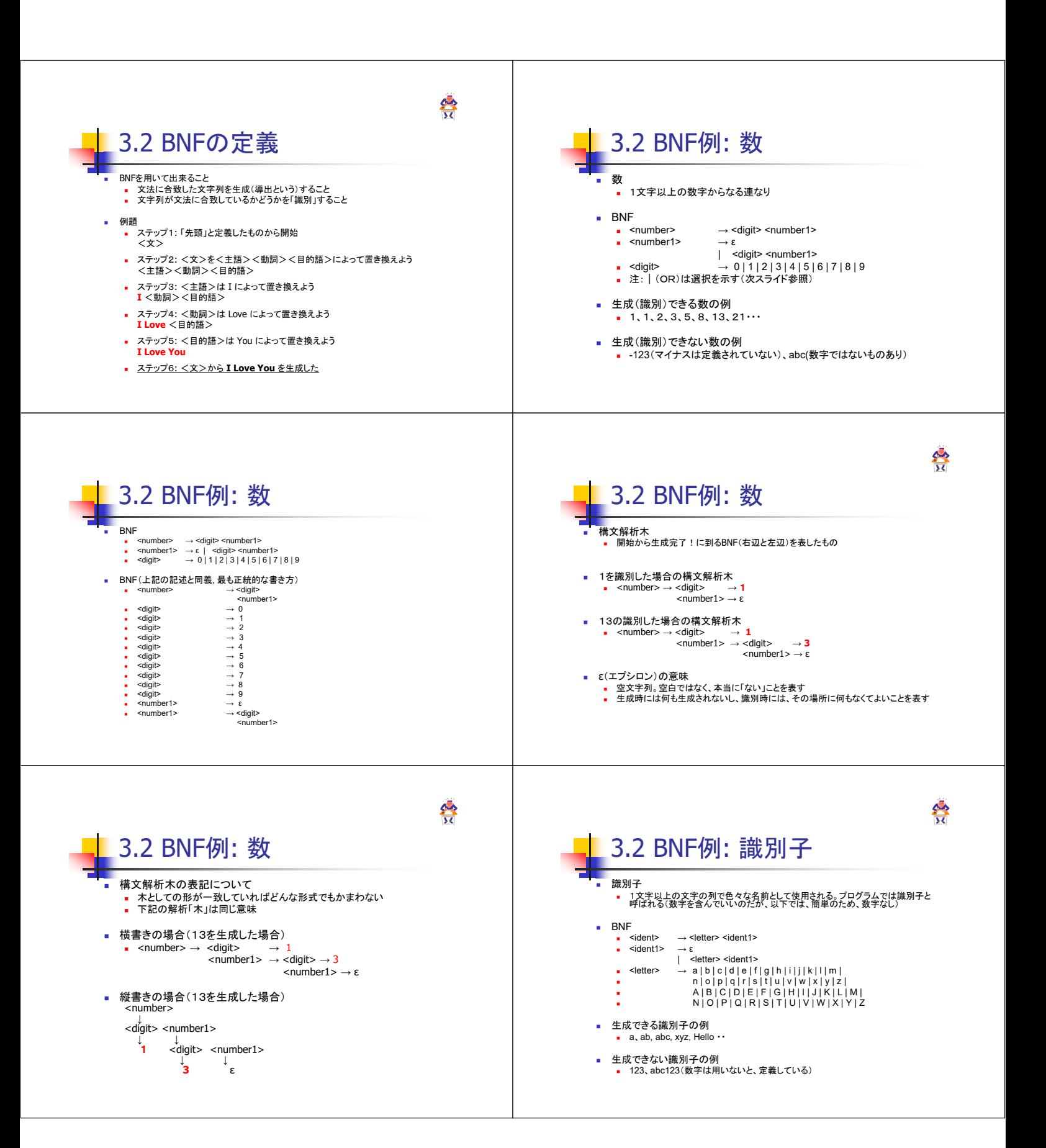

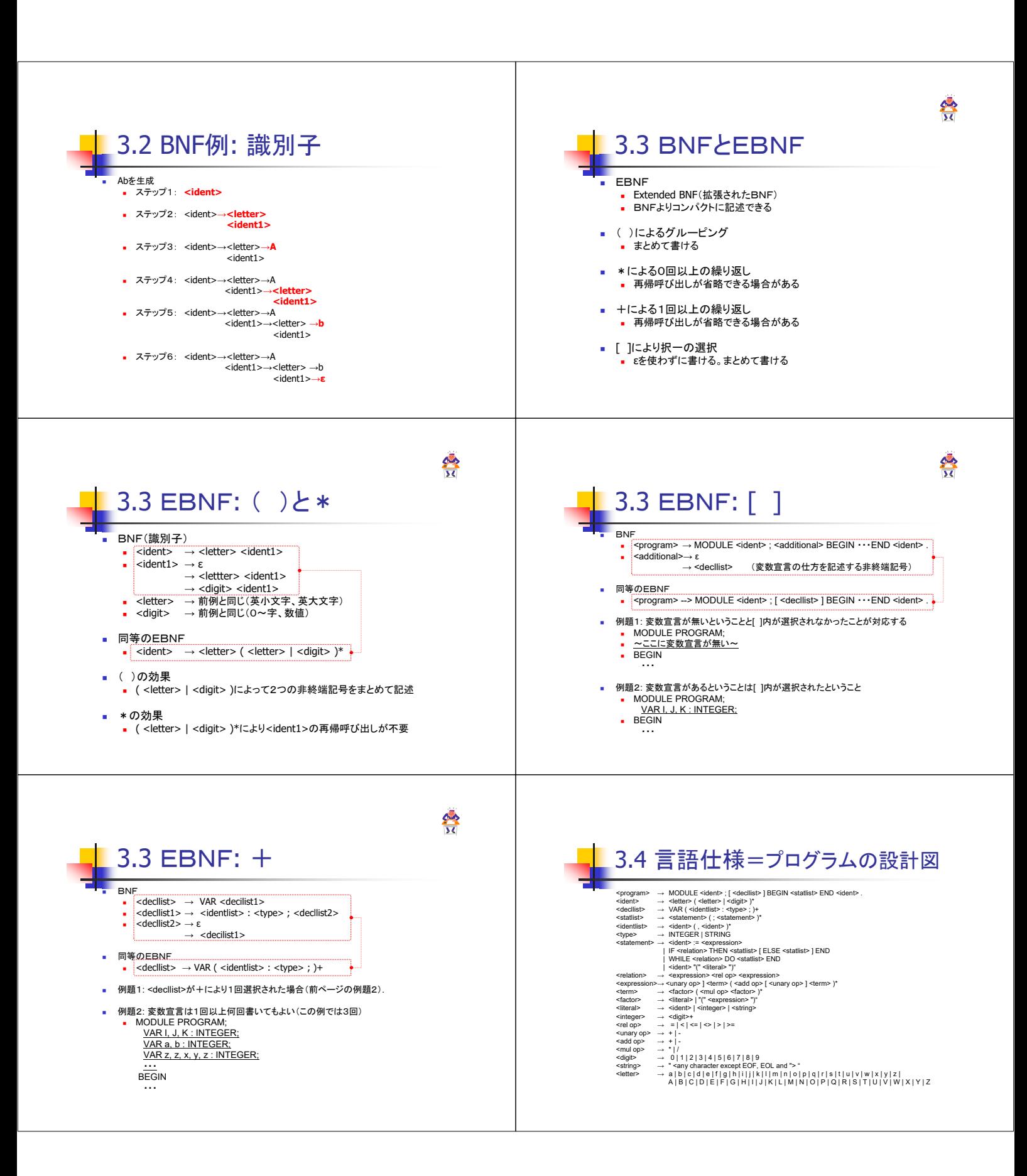

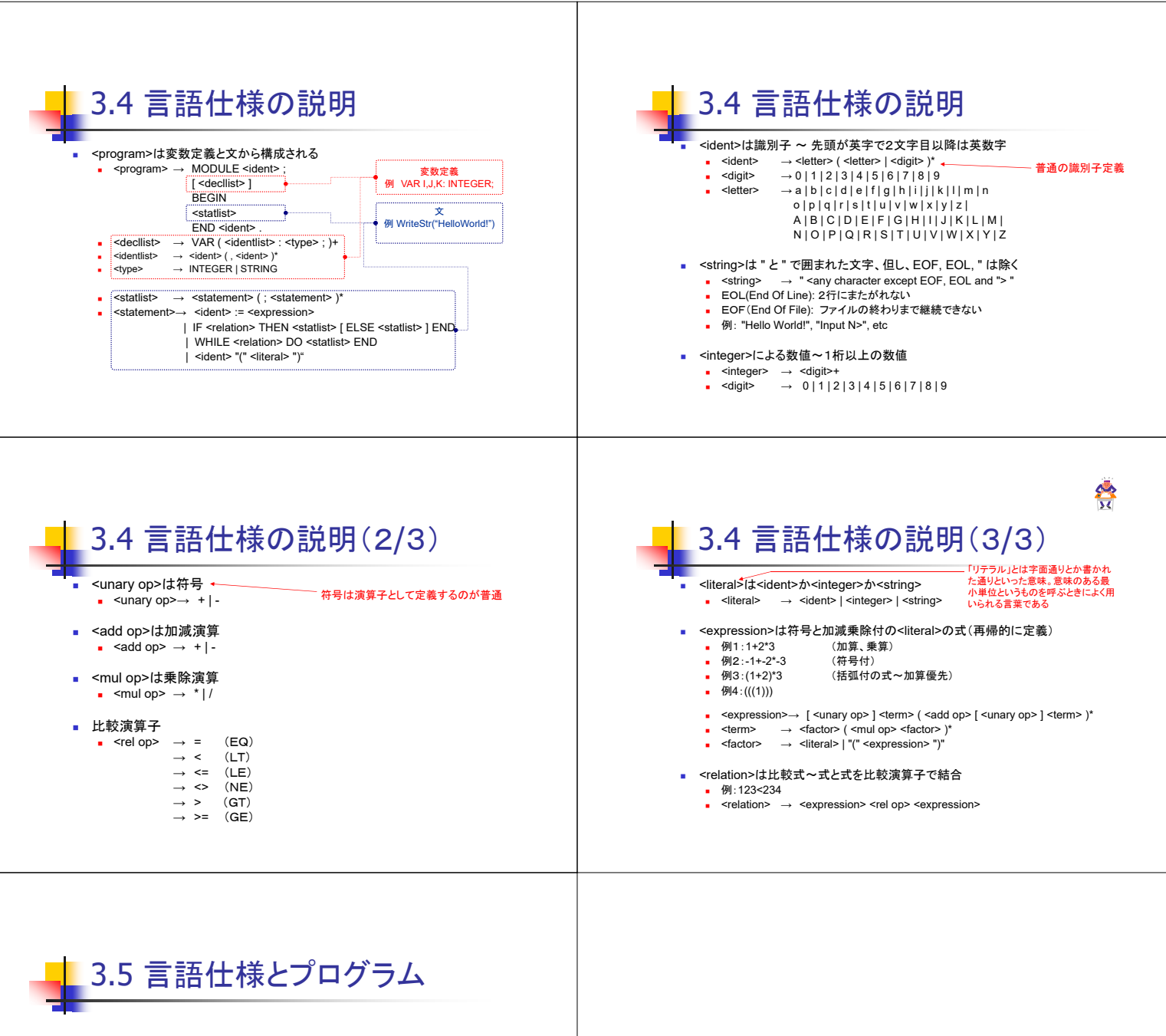

プログラム MODULE HelloWorld; BEGIN WriteStr ( "Hello World!" ) END HelloWorld .

プログラムと言語仕様の対応 MODULE <ident> ; BEGIN <statlist>→<statement>→<ident> ( <literal> ) END <ident>.

相当する言語仕様 (該当する部分のみ)

<program> → MODULE <ident> ; [ <decllist> ] BEGIN <statlist> END <ident> .<br><statlist> → <statement> ( ; <statement> )\*<br><statist=> → <> <ident> "(" <literal> ")"